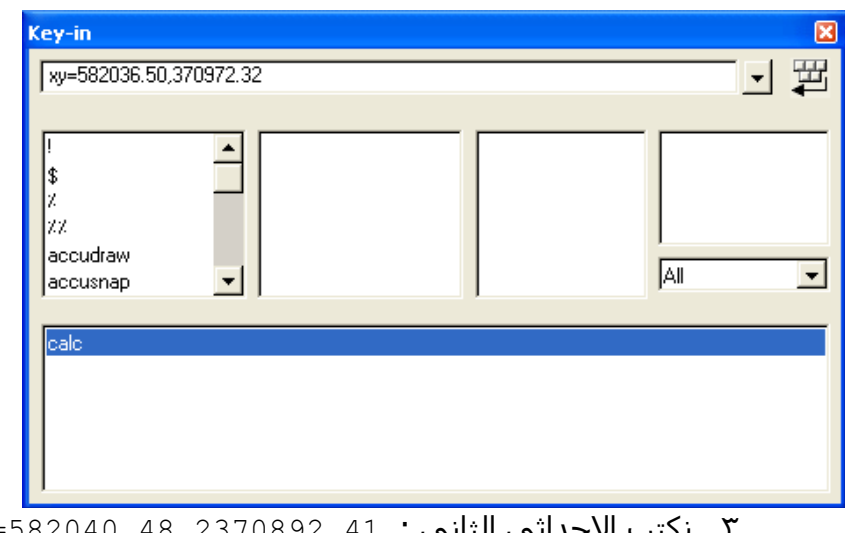

 $xy = 582040.48$ , 19 نلاخداتي الثاني :  $11.370892.41$ ثم نضغط على الزر إدخال Enter.

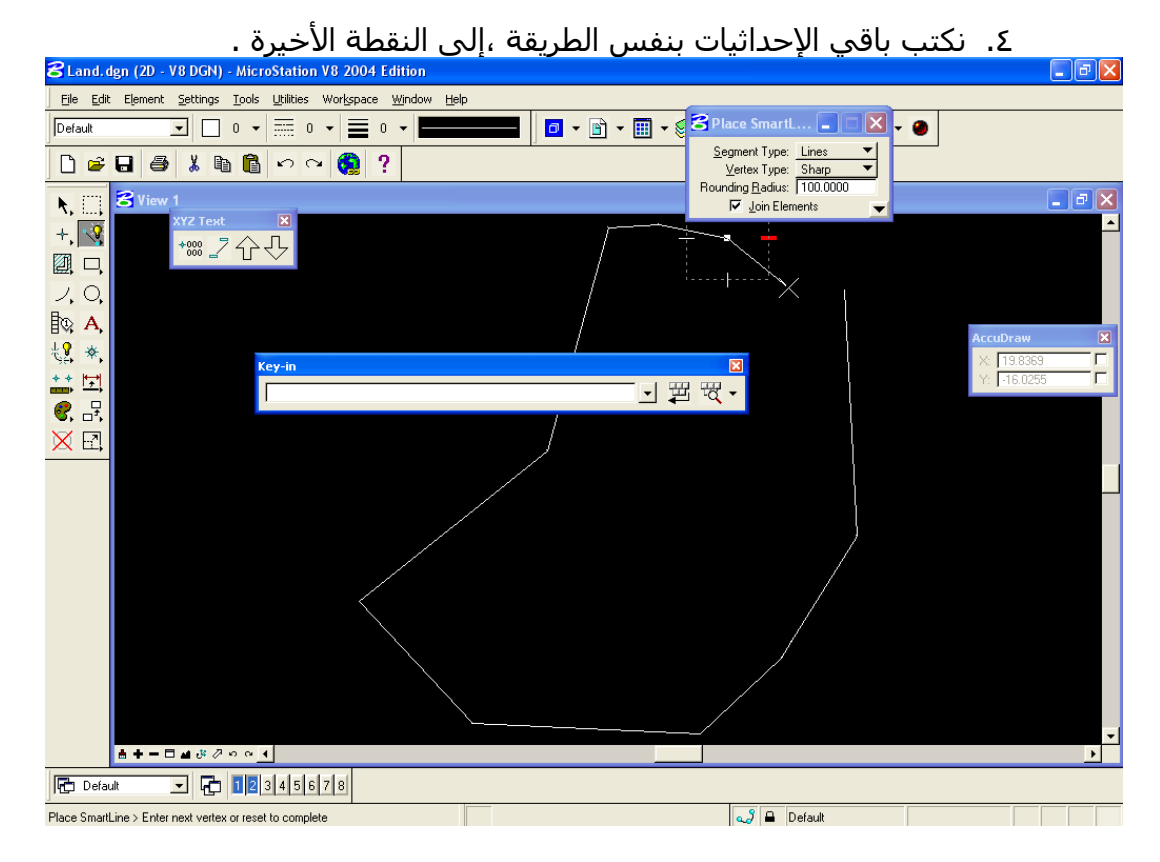

.٥ نكمل الخط الأخير يدوياً ،من النقطة ١١ إلى النقطة ،١ثم زر الفأرة الأيسر للخروج من الرسم ، وهكذا ينتهي الرسم .